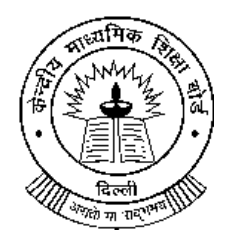

# कें द्रीय माध्यममक मिक्षा बोर्ड

## **CENTRAL BOARD OF SECONDARY EDUCATION**

(भारत सरकार, मानव संसाधन विकास मंत्रालय के अधीन एक स्वायत संगठन)

**(An Autonomous Organisation under the Union Ministry of HRD, Govt. of India)**

**www.cbse.gov.in**

मिक्षा कें द्र, 2, सामुदामयक कें द्र, प्रीत मवहार, ददल्ली **–**<sup>110301</sup> **SHIKSHA KENDRA, 2, COMMUNITY CENTRE, PREET VIHAR, DELHI – 110 301**

### **CBSE/ASCOORD/FASA Data Dated: 30th October, 2015**

Principal/Heads of the Institution, Affiliated to the CBSE

#### Sub: **Conduct of FA4 in lieu of PSA( for Class IX session 2014-15 only) and time Schedule for uploading IX/X FAs/SAs data by the Schools.**

Dear Sir/Madam,

Board has decided to do away with the conduct of PSA (Problem Solving Assessment) in classes IX & XI from the session 2015-16. Schools are, therefore, advised to conduct FA4 for the students of IX who could not attend assessment or are desirous of improving earlier scores and upload best of their scores (out of PSA or FA4) on CBSE website.

Also, the Board has decided to collect the marks of FAs and SAs in regard to class IX/X separately. The data uploading modules will be accessible through school login as scheduled under-

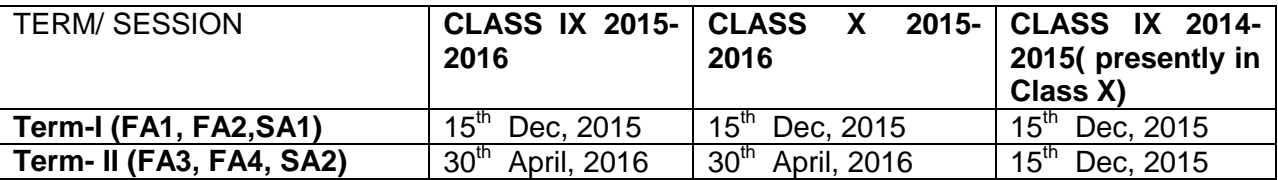

The above dates supersede the dates mentioned in the Circular No. **CBSE/COORD/X-XII/LOC-2015 dated 9th September, 2015.** Link for uploading data will be accessible through School login/password as used during registration for Class IX/XI. Recently affiliated schools should contact the concerned Regional Office of the CBSE for obtaining the password. Data uploading can be done through the CBSE website **http://cbse.nic.in**

#### **Points to be noted while uploading the marks**

- Marks of FAs should be out of 10 and of SAs should be out of 30 only.
- The result data will have to be uploaded using pre-formatted downloadable excel file. The result data file format will be different for each FA and SA and school will be able to upload in file of the marks in chronological order. Detailed instructions will appear after the login window.
- For the students of Board Based SA2, schools are advised to put BC against the Marks field.
- In case the student has passed class IX from a school not affiliated to the CBSE, "DA" Direct Admission in Class X" against the mark of Class IX should be mentioned.
- For Direct admission in class X school should obtain the marks of FAs & SAs of the student awarded by the previous (CBSE affiliated) school and enter the same in the system.
- Grades of Co-scholastic and ASL( assessment in Speaking and Listening) are to be uploaded while uploading marks of SA2.

After uploading the data on the CBSE server print outs of the same duly signed by Principal may be sent to the Deputy Secretary (Confidential) of the Regional Office by Hand/Post in a sealed cloth parcel superscribing 'CONFIDENTIAL' with Class/ Term/School No./School name mentioned on it.

For any queries IT unit of the concerned Regional Office may be contacted.

Yours faithfully,

Semana

 **(K.K.CHOUDHURY) CONTROLLER OF EXAMINATION**